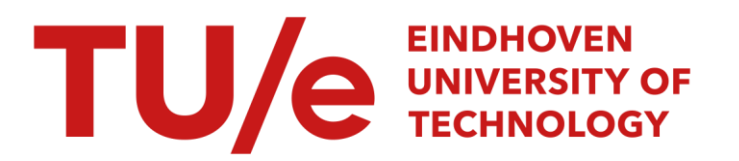

## Examenresultaten in context MBA

### Citation for published version (APA):

Meer, van, A. C. P. (1985). *Examenresultaten in context MBA*. (EUT report. E, Fac. of Electrical Engineering; Vol. 85-E-150). Eindhoven University of Technology.

Document status and date:

Gepubliceerd: 01/01/1985

#### Document Version:

Uitgevers PDF, ook bekend als Version of Record

#### Please check the document version of this publication:

• A submitted manuscript is the version of the article upon submission and before peer-review. There can be important differences between the submitted version and the official published version of record. People interested in the research are advised to contact the author for the final version of the publication, or visit the DOI to the publisher's website.

• The final author version and the galley proof are versions of the publication after peer review.

• The final published version features the final layout of the paper including the volume, issue and page numbers.

[Link to publication](https://research.tue.nl/nl/publications/a7e608b0-5b3a-4587-b34c-e662a30c53b1)

#### General rights

Copyright and moral rights for the publications made accessible in the public portal are retained by the authors and/or other copyright owners and it is a condition of accessing publications that users recognise and abide by the legal requirements associated with these rights.

- Users may download and print one copy of any publication from the public portal for the purpose of private study or research.
- You may not further distribute the material or use it for any profit-making activity or commercial gain
- You may freely distribute the URL identifying the publication in the public portal.

If the publication is distributed under the terms of Article 25fa of the Dutch Copyright Act, indicated by the "Taverne" license above, please follow below link for the End User Agreement:

www.tue.nl/taverne

**Take down policy**<br>If you believe that this document breaches copyright please contact us at:

openaccess@tue.nl

providing details and we will investigate your claim.

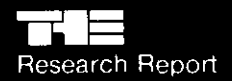

# Eindhoven<br>University of Technology<br>Netherlands

Department of Electrical Engineering

## **Examenresultaten in Context MBA**

Door A.C.P. van Meer

EUT Report 85-E-150 ISBN 90-6144-150-1 ISSN 0167-9708

Me; 1985

Eindhoven University of Technology Research Reports EINDHOVEN UNIVERSITY OF TECHNOLOGY

> **Department of Electrical Engineering Eindhoven The Netherlands**

EXAMENRESULTATEN IN CONl'EXT MBA

door

A.C.P. van Meer

EUT Report 85-E-150 ISBN 90-6144-150-1 ISSN 0167-9708 Coden: TEUEDE

E:indhoven Mei 1985

#### CIP-GEGEVENS KONINKLIJKE BIBLIOTHEEK, DEN HAAG

Meer, A.C.P. van

Examenresultaten in Context MBA / door A.C.P. van Meer. -Eindhoven: University of Technology. - Fig. - (Eindhoven University of Technology research reports / Department of Electrical Engineering. 1SSN 0167-9708: 85-E-150) Met lit. opg., reg. ISBN 90-6144-150-1 S1SO 450.6 UDC 371.27 UG1 566 Trefw.: meerkeuzetoetsen; computerprogramma's.

#### EXAMINATION RESULTS IN CONTEXT MBA. A.C.P. van Meer.

#### SAMENVATTING

**In dit rapport wordt beschreven hoe de resultaten van een examen kunnen**  worden verwerkt met een bepaald computerprogramma, nl. Context MBA. In **het programma worden vooraf aIle gegevens van hat examen ingevoerd en na enig correctiewerk worden de oplossingen hieraan toegevoegd. Dit kan**  gebeuren door de spreadsheet op een speciaal hiervoor ingericht formaat **in te stellen. De resultaten en het eindcijfer komen oak in** *een* **eigen**  formaat op het scherm of via een speciaal formaat op de printer.

#### **ABSTRACT**

**This report describes how the results of an examination can be processed**  by a special computer-program, viz. Context MBA. First all information about the examination is supplied to the program and after soae correction activities the solutions are added. This can be done by adjusting the spreadsheet on a special arranged format. The results and the final mark also appear in an own format on the screen or in a special format on the printer.

Meer, A.C.P. van EXAMINATION RESULTS IN CONTEXT MBA. In Dutch. Department of Electrical Engineering, Eindhoven University of Technology (Netherlands), 1985. EUT Report 85-E-150

Address of *the* author:

**Group Electronic Networks and Systems for Signal Processing,**  Department of Electrical Engineering, **Eindhoven University of Technology,**  P.O. Box 513, 5600 MB EINDHOVEN. The Netherlands

#### INHOUD

 $\hat{\mathbf{v}}$ 

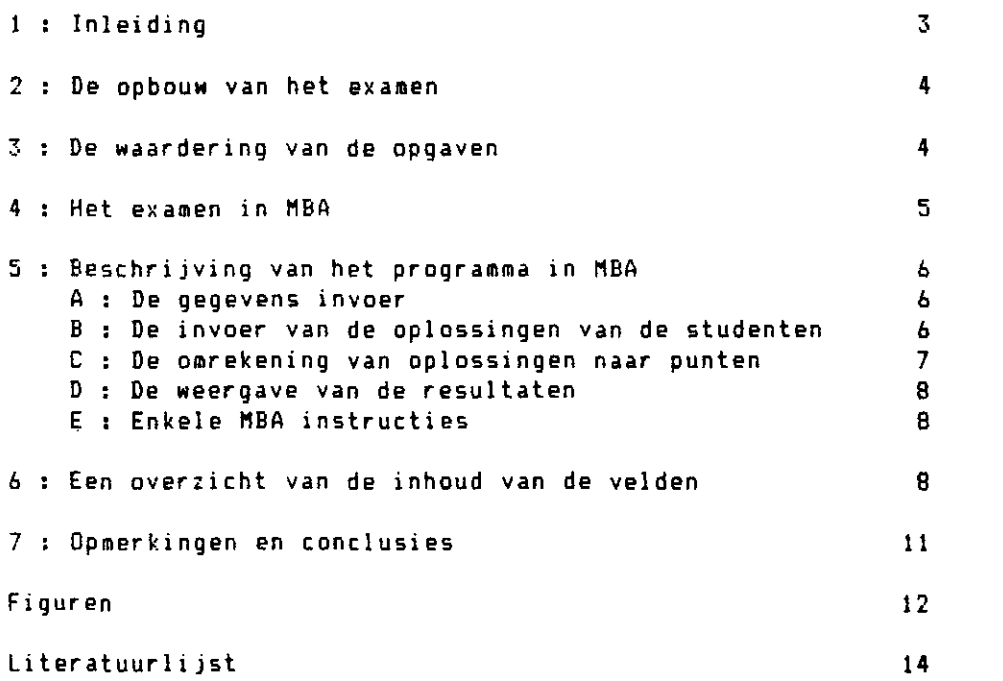

 $\mathcal{L}^{\text{max}}_{\text{max}}$  , where  $\mathcal{L}^{\text{max}}_{\text{max}}$ 

#### 1. Inleiding

In het licht van de extensivering van het onderwijs heeft het corrigeren van examenopgaven een belangrijke plaats ingenomen. Bij het schriftelijk examineren van vakken in de eerste fase van de studie zijn de correctiewerkzaamheden vanwege de grote aantallen studenten een zeer tijdrovende bezigheid. Om deze reden is getracht op een meer efficiente manier tot beoordeling van de studenten te komen. Een van de mogelijkheden is een examen in de vorm van opgaven van het "ja-nee-type" [i], waarbij de oplossingen met behulp van een computer kunnen worden verworkt.

In dit rapport is beschreven hoe de resultaten van een examen kunnen worden verwerkt met behulp van een computerprogramma van Context Management Systems, n.l. Context MBA. Dit programma draait op een HP 9816 computer [2]. (Zie figuur 1)

De beschrijving is geënt op het examen "Systemen II" van de vakgroep Theoretische Elektrotechniek.

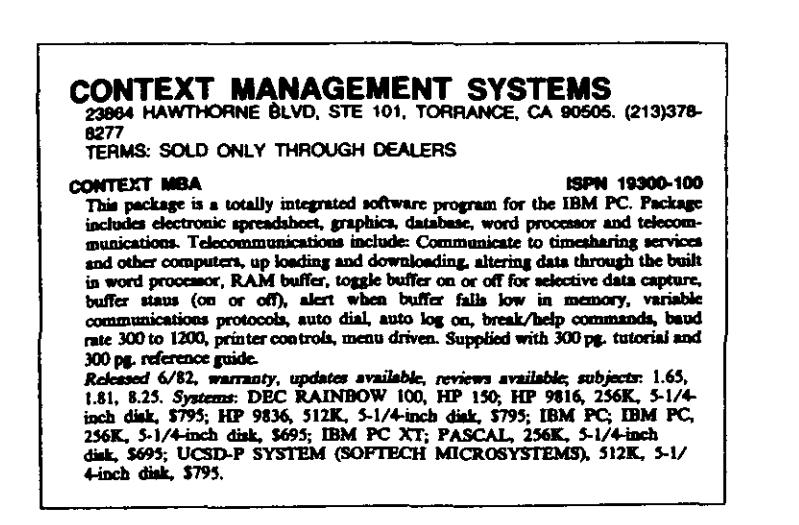

Figuur 1.

#### 2. De opbouw van het examen.

Het examen is als voIgt opgebouwd: Opgaven la,b,c zijn klassieke opgaven, waarbij de student de volledige uitwerking moet geven en die worden beloond met een **waarderingscijfer. Opgaven 2a,b,c,d idem als opgave 1. Opgaven 3a,b,c,d zijn opgaven van hat "ja-nee-type", waarbij de**  student moet aangeven of hij het met de gegeven bewering **1.zeker £lens is; 2.eens is, maar niet helemaal zeker; 3.oneens is, maar niet helemaal zeker; 4.zeker oneens is. Opgaven 4a,b,c ide.m als cpgave 3. Opgaven 5a,b,c,d idem als opgave 3. Opgaven 6a,b,c,d,e idem als opgave 3. Opgaven 7a,b,c,d,e idem als opgave 3.**  Opgaven Ba, b, c idem als opgave 3. Opgave 9 idem als opgave 3. Oefenopgaven stellen de student in staat om gedurende het trimester door het maken van deze opgaven extra punten te verdienen.

#### 3. De waardering van de opgaven.

**Opgaven la,b,c worden door de corrector beloond met resp. maximaal** e, 2 en 4 punten. Opgaven 2a,b,t,d worden beloond met resp. maximaal 11,.6,3 en 6 punten.

De "ja-nee-type" opgaven:

Indien een gegeven bewering juist is kan de student een aantal punten verdienen (of verliezen) met de volgende antwoorden:

**l,"zeker eens n de maximale waarde van die opgave, 2."onzeker eens" de helft van de maximale Maarde, 3."onzeker oneens": geen punten, 4. <sup>n</sup> zeker oneens" minus de helft van de .aximale waarde.** 

Indien een gegeven bewering onjuist is kan de student *een* aantal punten verdienen (of verliezen) met de volgende antwoorden: 1."zeker eens" : minus de helft van de maximale waarde, **2."onzeker eens" geen punten, 3."onzeker oneens": de helft van de maximale waarde, 4."zeker oneens" : een waarde tussen nul en de maximale waarde,** afhankelijk van de redenering die de student verplitht is te geven. Indien de student niets invult krijgt hij nul punten.

De **maximale waarden** van de **II ja-nee-typell opgaven zijn:** 

Opgaven 3a,b,c,d : resp. 0.67 , 1.33 , 0.67 , 1.33 .<br>Opgaven 4a,b,c : resp. 1.94 , 2.71 , 1.35 . t resp. 1.94 , 2.71 , 1.35 . Opgaven 5a,b,c,d : resp. 1.47 , 2.11 , 1.47 , 2.95 . Opgaven 6a,b,c,d,e: resp. 1.35 , 1.35 , 2.69 , 1.92 , 2.69 . Opgaven 7a, b, c, d, e: resp. 1.24 , 1.24 , 1.79 , 1.24 , 2.49 . Opgaven Ba,b,c : resp. 5.42 , 2.71 , 3.87 . Opgave 9 12 punten.

De oefenopgaven leveren de student maximaal 10 punten op.

Het totaalcijfer kan vanwege de bonus van de oefenopgaven uitkomen op 110 punten.

#### 4. Het examen in MBA.

De verwerking van de resultaten van dit examen kan op elegante wijie geschieden met behulp van een programma van Context Management Systems, **n.l. Context MBA. Dit is sen programma veer de verwsrking van gegevens, texten en graphics in de vorm van aen spreadsheet. De beschrijving van hat programma is te vinden in de MBA-Tutorial [3]**  en de Reference Manual [4]. Voor het werken met dit programma is een HP 9816 computer gebruikt, die hiervoor is uitgebreid met een extra **geheugenkaart [5]. De verwerking van de examenresultaten met deze hulp**middelen gaat nu als voIgt: **In de eerste rij van de spreadsheet worden headers geschreven, zoals: "Naarn", "id.nr", "Som la", ... , "Som 9", "Oefenopg", enz. In de tweede** ~ij **kamen de gegevens van het** e~amen, **zaals: de uitkamsten,**  (TRUE, FALSE) en de maximale waarderingen per deelopgave. Een deel van de rijen 2 en 3 wardt gebruikt voor *een* tabel met de beoo~deling **van de "ja-nee-type" opgaven.**  In rij 4 en volgende worden de gegevens per student opgeslagen. Iede~e ~ij **is** hie~ **een** ~eco~d **met** *een* **aantal gegevens, zoals: naam en identiteitsnummer van de student, de opla5singen van zijn**  examen, het behaalde aantal punten per deelopgave, de totalen per opgave *en* het eindcijfer. Er zijn verder 4 formulieren aangemaakt:

**een** fo~mulier **vear eenvoudige inveer van de oplossingen, een** to~mulie~ voo~ **een si.pel** ove~zicht **van de behaalde punten,**  twee formulieren voor het uitprinten van een lijst met punten en een lijst met de aplassingen.

Voar het uitprinten van oplossingen of cijfers is in twee velden *een*  p~intfo~mule **opgenomen, terwijl aan** *deze* **velden** *een* **.arker is toegekend.** 

#### 5. Baschrijving van hat programma in MBA.

#### A. De gegevens invoer.

Van het betreffende examen worden eerst aile gegevens over de juiste uitkomsten en de waarderingen van de deelopgaven opgeslagen in rij 2. De klassieke apgaven kriigen het (verder niet gebruikte) label "Klass" en de "ja-nee-type" apgaven krljgen de waarden @TRUE of @FALSE vaar het geval dat de bewering "juist" of "onjuist" is. (C2... I2 = Klass en  $J2...$ AH2 = @TRUE of @FALSE) De waarderingen van de opgaven worden ingevuld in AY2...CD2, uitgedrukt in een getal tU5sen 0 en 100. Met de oefenopgaven zijn maximaal 10 punten te behalen. (= CE2) In de velden CF2... CP2 staan somfunkties die de totalen van de deelopgaven en de oefenopgaven en het totaalcijfer uitrekenen. Bijvoorbeeld: CF2 = @SUK(AY2 ••• BA2), d.i. *de* sam van aile deelapgaven van apgave I. Vaar de bepallng van het behaalde aantal punten vaar *een* deelapgave van het "ja-nee-type" Nordt het antwoord vergeleken met de juiste ultkomst en Hordt een faktor bepaald (tussen 0 *en* Il waarmee de waardering wordt vermenigvuldigd. Deze faktoren worden op vrije velden in rij 2 en 3 opgeslagen (AK2...AO3) volgens de tabel:

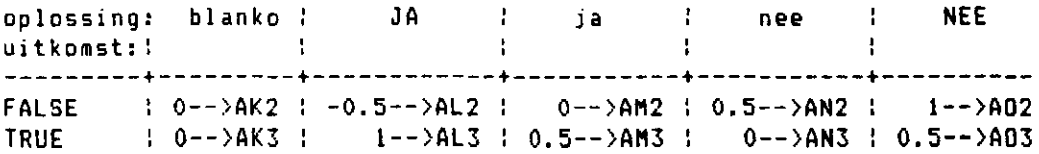

#### B. De Invoer van de oplossingen van de studenten.

Deze oplossingen worden ap de volgende manier ingevoerd: Vanaf rij 4 (= record van de eerste student, d.i. student nummer 4) Hordt In de opeenvolgende kolommen Ingevoerd: eerst de naam *en* het identiteitsnummer (in A4 en B4).Daarna in de velden C4... I4 de behaalde punten van de klassieke opgaven la *tIm* 2d, die zijn vastgesteld door de corrector. Vervolgens worden in de velden J4...AH4 genoteerd de oplossingen van *de* opgaven 3a *tIm* 9 van student nuamer 1, daDr *de* waarden in te vullen  $JA = 1$ , ja = 2, nee = 3 en NEE = 4..5. Deze waarde bij oplossing NEE is 4 indien de redenering van de student geheel onjuist is; 5 indien

deze geheel juist is *en* een tussenliggende waarde indien de redenering slechts gedeeltelijk juist is. (bijv. 4.25 Indien deze voor 1/4 juist  $i<sub>5</sub>$ )

Na het invoeren van alle oplossingen van student nummer 4 gaat men naar het begin van de volgende regel *en* veert men hier de eplossingen van de volgende student in. Dit kan worden herhaald tot rij 255 (het maximum van MBA) of tot het geheugen van de computer geheel is gevuld. (voor dit examen ongeveer 100 studenten)

**Een mear handzame manier om deze oplossingen in te voeren is door**  gebruik te maken van formulier "OPLOSFORH" in bijvoorbeeld het onderste deel van het scherm. Dit formulier bestaat namelijk uitsluitend uit velden die bestemd zijn voor deze gegevens. Ilie figuur 2)

#### C. De omrekening van oplossingen naar punten.

De berekening van het behaalde aantal punten gebeurt in de velden die volgen op AH4. Als eerste wordt in de velden AJ4...AX4 met behulp van de funkties +J4-4 *tIm* +AH4-4 de faktor uitgerekend behorende bij aile "FALSE" **opgaven. Daarna begint de berekening van de puntan.**  In de velden AY4...BE4 wordt het aantal punten voor de deelopgaven la tIm 2d overgenomen uit de velden C4 ... 14 m.b.v. de funkties +C4 *tIm +14.*  In de velden BF4 •.• CD4 worden de punten uitgerekend voor de **"ja-nee-type <sup>U</sup>opgaven 3a** *tIm* **9. Hiervoor worden twee verschillende**  funkties gebruikt, namelijk een voor de "FALSE" opgaven en een voor de "TRUE" opgaven. Die voor de "FALSE" opgave 3a in het veld BF4 is bijvoorbeeld: +BF2\*@CHZ(J4+1,AK2...AN2,AJ4,AO2), en die voor de "TRUE" opgave 3b is bijvoorbeeld: +BG2\*@CHZ(K4+1,AK3...AO3). Deze funkties hebben de velgende betekenis: Indien een Dpgave als uitkomst "FALSE" heeft dan wordt het behaalde aantal punten gelijk aan het maximale aantal punten \* een faktor. Het maximale aantal punten voor deze deelopgave wordt gegeven door +BF2 en de faktor wordt, afhankelijk van de oplossing (= J4+1), gekozen uit de reeks: 0 , -0.5 , 0 , 0.5 , 0 •• 1 , 1 , die is opgeslagen in de velden AK2...AN2 , AJ4 , AO2 . De funktie die behoort bij de "TRUE" opgave is gelijksoortig.

Het aantal punten, behaald met de oefenopgaven, (= CE4) wordt direkt overgenomen uit veld AI4 m.b.v. de funktie +AI4.

Als laatste worden de behaalde punten verzameld in de velden CF4... CP4. De funkties die hierbij gebruikt worden zijn van de vorm: @SUM(AY4...BA4) voor bijv. het totaal van opgave 1. Hetzelfde geldt voor de totalen van de overige opgaven (CF4...CN4) **en voor de oefenopgaven.** 

Het veld CP4 bevat het totaal van alle opgaven (@SUM(AY4...CE4)) en is dus het eindcijfer van de betreffende student.

Dit hele verhaal geldt natuurlijk ook voor alle studenten die in de vDIgende rijen veorkomen. (Hier rij 4 *tIm* rij 103 voor 100 studenten)

Tenslotte is het ook mogelijk om een aantal statistische berekeningen uit te voeren per deelopgave, per opgave of over het geheel. Zo kan bijvoorbeeld het gemiddelde resultaat van deelsom 3a werden bepaald door in veld BF104 de funktie @AVG(BF4...BF103) te plaatsen.

D. De weergave van de resultaten.

**De** weer gave **van de punten per opgave van een student kan het beste**  gebeuren door het onderste deel van het scherm in te delen volgens formulier "PUNTENFORM". (Zie figuur 3)

Het uitprinten van de punten kan geschieden door het printen van het betreffende aantal rijen volgens een formaat dat wordt gegeven door het formulier "PRINTPUNTEN"; de bijbehorende printformule i@PRINTERI82905B,HPIB,#701)+@PSETUPI"r&k2S')+@PPAPERI66,55,132,CONT) +@PFORMATIFORM'PRINTPUNTEN',NOPAGENUM» is opgeborgen in het veld AR2, met marker "PRINTPUNTEN". (Zie figuur 4)

Een controle achteraf op de juiste invoer van alle oplossingen kan worden uitgevoerd door alle oplossingen uit te printen volgens het formulier "PRINTOPLOS"; de bijbehorende printformule (@PRINTER( 82905B, HPIB, #701)+@PSETUP('"[&k2S')+@PPAPER(66,55,132,CONT) +@PFORMAT(FORM'PRINTOPLOS', NOPAGENUM)) is opgeborgen in het veld AS2, met marker "PRINTOPLOS". (Zie figuur 5)

E. Enkele MBA instrukties.

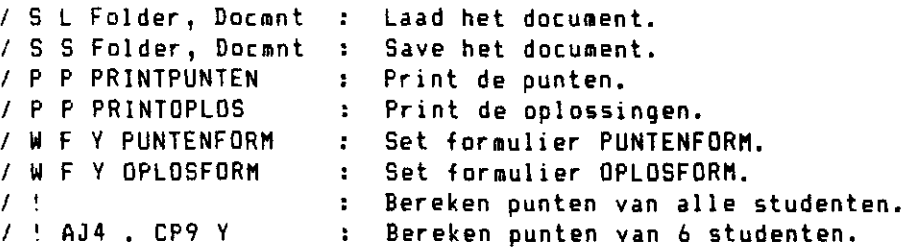

**6. Een overzicht van de inhoud van de velden.** 

**De inhoud van de velden is hier gegeven voor de eerste student, d.w.z.**  student nummer 4 met zijn record op rij 4. Voor de inhoud van de velden **van de overige studenten dient men averal rijnummer 4 te vervangen door**  5 •. 103 voor de student en met nummer 5 t/a/l03 Ibli een totaal van 100 studenten).

In de tabel is :  $xxx = +BF2*eCHZ(J4+1, AK2...AN2, AJA, A02)$ ,  $=$  +BH2\*@CHZ(L4+1,AK2...AN2,AK4,A02) , enz. en : yyy = +BG2\*@CHZ(K4+1,AK3...AO3),  $= +B12+eCHZ(MA+1, AK3...AB3)$ , enz.

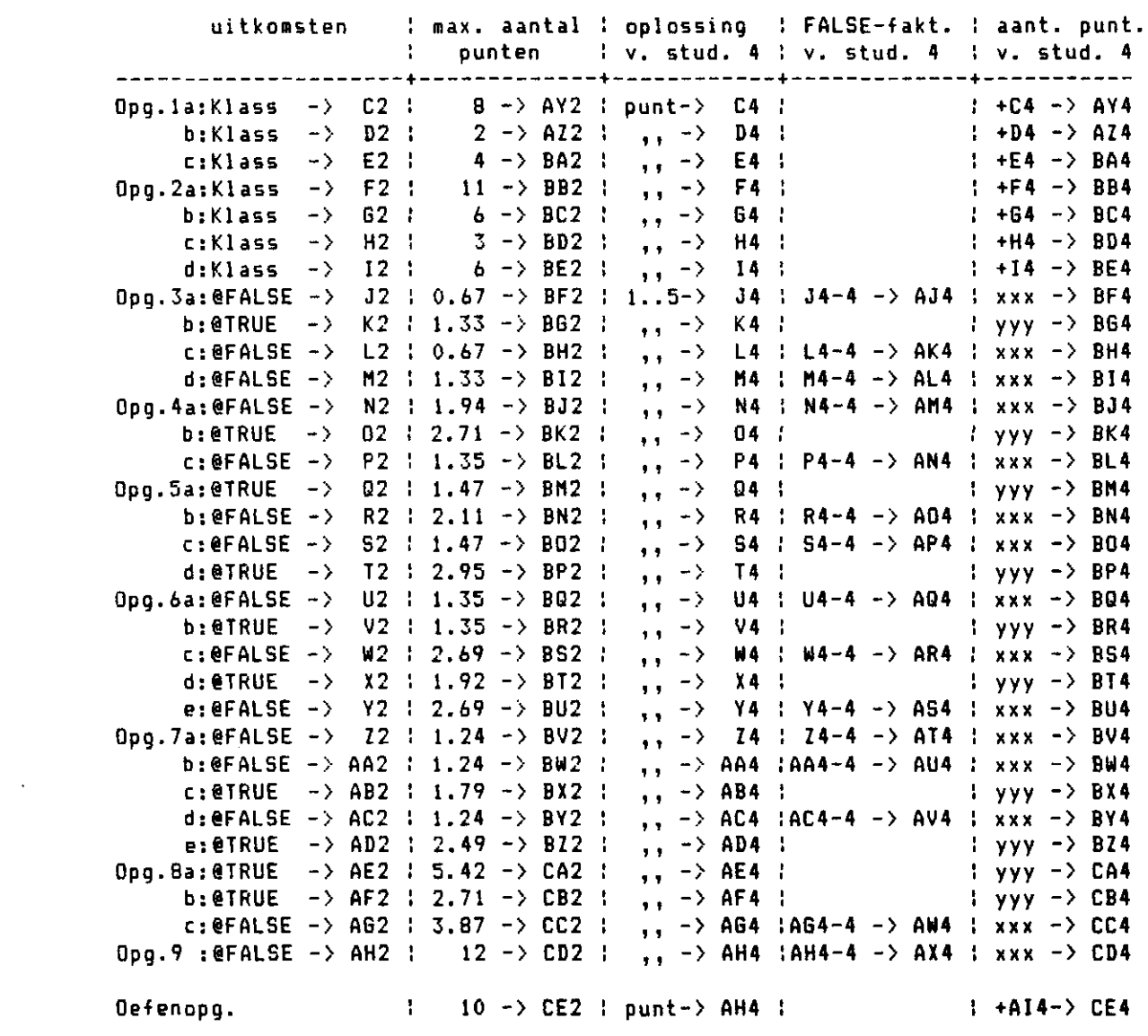

 $\label{eq:2.1} \frac{1}{\sqrt{2}}\int_{\mathbb{R}^3}\frac{1}{\sqrt{2}}\left(\frac{1}{\sqrt{2}}\right)^2\frac{1}{\sqrt{2}}\left(\frac{1}{\sqrt{2}}\right)^2\frac{1}{\sqrt{2}}\left(\frac{1}{\sqrt{2}}\right)^2\frac{1}{\sqrt{2}}\left(\frac{1}{\sqrt{2}}\right)^2.$ 

 $\frac{1}{2}$ 

 $\mathcal{L}_{\mathcal{A}}$ 

De totalen van student **nummer** 4:

Opgave 1 totaal : @SUM(AY4... BA4) -> CF4 Opgave 2 totaal : @SUM(BB4...BE4) -> CG4 Opgave 3 totaal : @SUM(BF4...BI4) -> CH4 Opgave 4 totaal : @SUM(BJ4...BL4) -> CI4 Opgave 5 totaal : @SUM(BM4...BP4) -> CJ4 Opgave 6 totaal : @SUM (BQ4... BU4) -> CK4 Opgave 7 totaal : @SUM(BV4...BZ4) -> CL4 Opgave 8 totaal : @SUM(CA4...CC4) -> CM4<br>Opgave 9 totaal : +CD4 -> CN4 Opgave 9 totaal :  $+CD4$  -> CN4<br>Oefenop. totaal :  $+CE4$  -> CO4 Oefenop. totaal : +CE4

Eindcijfer : @SUM(AY4...CE4) -> CP4

T abel **vaor** de **IIja-nee-type"** opgaven:

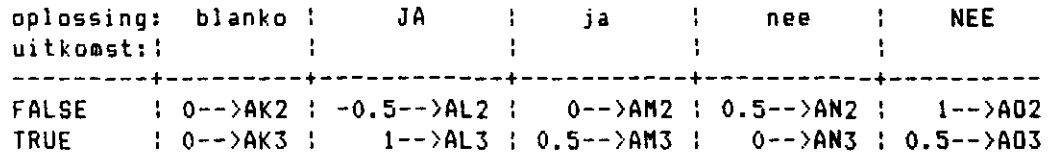

**Formulieren:** OPLOSFORH PUNTENFORH PRINTOPLOS PRINTPUNTEN

**Markers:**  veld AR2 PRINTPUNTEN veld AS2 PRINTOPLOS

**Printmcdes:** 

- AR2 = @PRINTER(82905B, HPIB, #701)+@PSETUP('"[&k2S')+@PPAPER (bb,55,132,CONT)+@PFORHAT(FORI1'PRINTPUNTEN',NOPA6ENUI1)
- AS2 = @PRINTER(B2905B,HPIB,'701)+@PSETUP('~[Lk2S')+@PPAPER (bb,55,132,CONT)+@PFORHAT(FORH'PRINTOPLOS',NOPAGENUI1)

#### 7. Opmerkingen en conclusies.

Context MBA is goed voor deze toepassing te gebruiken, maar er moeten wei enkele kanttekeningen bijgeplaatst warden. Het werkgeheugen van MBA bij een standaard HP9816 met 256k extra RAM (in tataal S24k RAM) is slechts 84 blakken (42k) en dit leidde bij dit examen tat *een* maximale capaciteit van slechts 16 studenten! De uitbreiding met nag eens 256k RAM levert 786k RAM in totaal en 596 blakken vaar MBA (298k) waardaar een capaciteit wardt bereikt van meer dan 100 studenten.

Door de uitgebreidheid van de spreadsheet is aok de tijd die nadig is **voar de uitvoering van aen LOAD en SAVE operatie van en naar disc zeer**  lang. Een LOAD kan nog wel worden uitgevoerd in ongeveer 2 minuten, een SAVE kost echter angeveer 12 minuten' Oak de tijd die nadig is vaor een herberekening van aIle velden is erg lang, namelijk 5 minuten.

De conclusie is dus dat het gebruik van MBA voor dit examen het uiterste ervan vergt en is vanwege de lange tijden erg anvriendelijk. Dit is vaar een deel ap te vangen door het bestand op te spliten in kleinere **eenheden.** 

| M B A: Folder-MYVOL6:EXAMEN1, Document-SYSTEMEN2.05                                    |                     |                                                                  |                                                             |                                                  |                                                 |                         | ንቦ4                              | 486                   |
|----------------------------------------------------------------------------------------|---------------------|------------------------------------------------------------------|-------------------------------------------------------------|--------------------------------------------------|-------------------------------------------------|-------------------------|----------------------------------|-----------------------|
| \      A________ /\ __B___/\__C__/\  D  /\  E __/\__F__/\__G__/\__H__/\_I__/<br>1 Naam |                     | Id.nr. Som la Som 16 Som 1c Som 2a Som 2b Som 2cSom 2d           |                                                             |                                                  | Oploss Oploss Oploss Oploss Oploss OplossOploss |                         |                                  |                       |
| $2: : $ GEGEVENS $: :$<br>3.                                                           |                     |                                                                  |                                                             |                                                  | Klass Klass Klass Klass Klass Klass-Klass       |                         |                                  |                       |
| 4Aaken Rv<br>SArets J<br>6Assche P v<br>7Balm B<br>SBarto R<br>9Bastings J             |                     | 8<br>2<br>3<br>3<br>4<br>4<br>8<br>5<br>$\overline{2}$<br>6<br>6 | $\mathbf{Z}$<br>$\overline{2}$<br>$\circ$<br>$\overline{2}$ | 4<br>o<br>٥<br>$\overline{z}$<br>$\bullet$<br>X. | 6<br>5<br>10 <sub>1</sub><br>10                 | o<br>$\Omega$<br>6<br>6 | $\circ$<br>0<br>0<br>0<br>3<br>2 | о<br>ο<br>о<br>o<br>4 |
| Naam Aaken Rv                                                                          |                     | Id.nr.                                                           |                                                             | $\mathbf{1}$                                     | Oefenopg.                                       |                         | 8                                |                       |
| 2.<br>8                                                                                | 4<br>8.             | $\Omega$<br>$\bullet$                                            | $\Omega$                                                    | 5                                                | $\mathbf{1}$                                    | 5.                      | 5                                |                       |
| 3.<br>3                                                                                | $\mathbf{1}$<br>4.7 |                                                                  | 5.<br>$\mathbf{1}$                                          | 5.                                               | $2 -$                                           | $\overline{z}$          | 2                                |                       |
| 5<br>s.                                                                                | 5.<br>$\mathbf{1}$  |                                                                  | 3                                                           | 2                                                | 2                                               | 3                       |                                  |                       |

Figuur 2.

 $\sim 10$ 

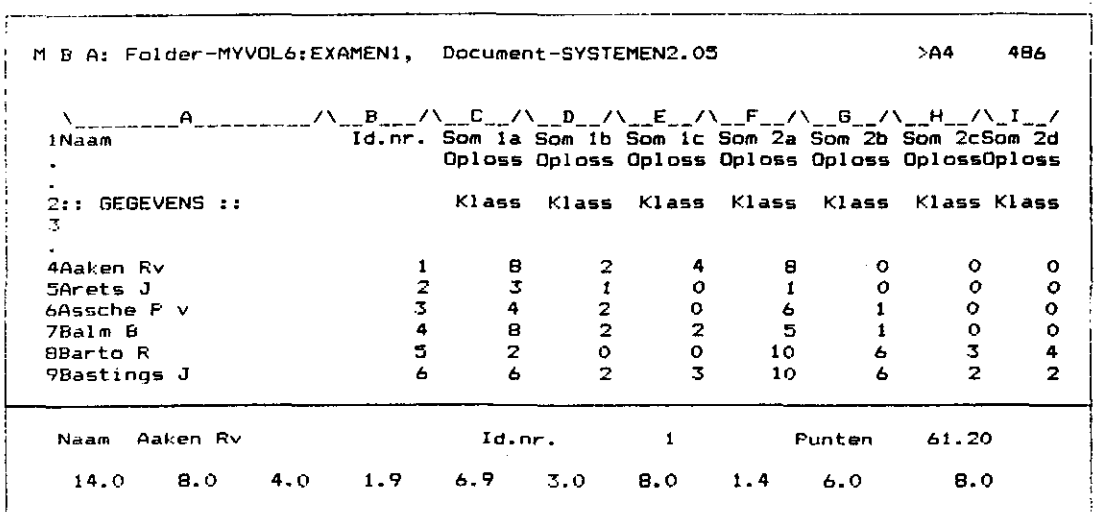

Figuur 3.

| $\frac{1}{2}$        |   |       |      |                 |             |        |         |                               |       |           |              |     |
|----------------------|---|-------|------|-----------------|-------------|--------|---------|-------------------------------|-------|-----------|--------------|-----|
| Asken Ry             |   | 61.20 | 14.0 | B.O             | - 4.0       |        |         | 1.9 6.9 3.0 8.0               |       |           | $1.4 \t b.0$ | 8.O |
| Arets $J -$          | 2 | 28.99 | 4.0  |                 | $1.0 - 0.3$ | 4.4    | 5.2     |                               | 20 25 | - 3.3     | 0.0          | 7.0 |
| <b>Assche P v</b>    | 3 | 43.19 | 6.0  | 7.0             | - 3.0       |        | 3.6 5.9 | 1.0                           | 2.8   | - 8.0     | 0.0          | 8.0 |
| <b>Ball B</b>        | 4 | 51.44 | 12.0 | 6.0             | 2.7         |        |         | $5.6$ $5.5$ $4.0$ $2.0$       |       | $\ddotsc$ | - 3.6        | b.9 |
| <b>Barto R</b>       | 5 | 48.65 |      | $2.0\quad 25.0$ | 4.0         | $-1.0$ |         | 7.2 6.0 3.0 3.5 6.0           |       |           |              | 7.0 |
| <b>Bastines J</b>    | á | 76.96 | 11.0 | 20.0            | $^{4.0}$    |        |         | $5.5$ $5.8$ $5.4$ $3.0$ $3.3$ |       |           | - 12.0       | 7.0 |
| <b>Dattistella</b> C |   | 16.31 | 0.0  | 2.0             | 1.0         | 3.0    | 4.8     | $1.4$ 3.8 $-2.7$ $-6.0$       |       |           |              | 6.0 |
| <b>Deckers H</b>     | 8 | 77.79 |      | $12.0$ $25.0$   | 3, 2        |        | 5.7 5.9 |                               | 64 73 | - 7.4     | 0.0          | 5.0 |

. Figuur 4.

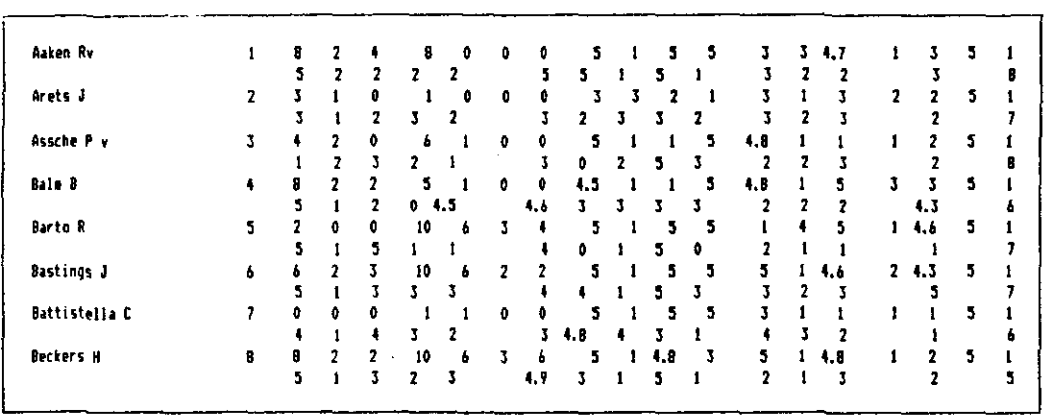

 $\sim$ 

 $\bar{\zeta}$ 

 $\hat{\mathcal{L}}$ 

Figuur 5.

 $\sim$ 

l,

 $\bar{z}$ 

 $\sim$ 

l,

#### **LITERATUURLIJST**

- [I] T. Dousma en A. Horsten. **Tentamineren.**  Het Spectrum, 1980.
- [2] International Software Database. The Software Catalog for Microcomputers. Elsevier, 1984.
- [3] M. Estes, R. Hunt en E. Nachman. The MBA Tutorial, Hewlett-Packard Edition. Context Management Systems, 1983.
- [4] M. Estes, R. Hunt en E. Nachman. The MBA Reference Manual, Hewlett-Packard Edition. Context Management Systems, 1983.
- [5J Using the MBA on your Hewlett-Packard 9816 or 9836 computer. Context Management Systems.

 $\ddot{\phantom{a}}$ 

 $\ddot{\phantom{1}}$ 

#### EINDHOVEN UNIVERSITY OF TECHNOLOGY THE NETHERLANDS DEPARTMENT OF ELECTRICAL ENGINEERING Coden: TEUEDE

Eindhoven University of Technology Research Reports (ISSN 0167-9708)

- (127) Damen. A.A.H., P.M.J. Van den Hof and A.K. Hajdasiński THE PAGE MATRIX: An excellent tool for noise filtering of Markov parameters, order testing and realization. EUT Report 82-E-127. 1982. ISBN 90-6144-127-7
- (128) Nicola, V.F.

MARKOVIAN MODELS OF A TRANSACTIONAL SYSTEM SUPPORTED BY CHECKPOINTING AND RECOVERY STRATEGIES. Part I: A model with state-dependent parameters. EOT Report 82-E-128. 1982. ISBN 90-6144-128-5

- $(129)$  Nicola,  $V.F.$ 
	- MARKOVIAN MODELS OF A TRANSACTIONAL SYSTEM SUPPORTED BY CHECKPOINTING AND RECOVERY STRATEGIES. Part 2: A model with a specified number of completed transactions between checkpoints. EUT Report 82-E-129. 1982. ISBN 90-6144-129-3
- (130) Lemoens, W.J.M.
	- THE PAP PREPROCESSOR: A precompiler for a language for concurrent processing on a multiprocessor system. EOT Report 82-E-130. 1982. ISBN 90-6144-130-7
- (131) Eijnden, P.M.C.M. van den, H.M.J.M. Dortmans, J.P. Kemper and M.P.J. Stevens JOBHANDLING IN A NETWORK OF DISTRIBUTED PROCESSORS. EUT Report 82-E-131. 1982. ISBN 90-6144-131-5
- (132) Verlijsdonk, A.P. ON THE APPLICATION OF BIPHASE CODING IN DATA COMMUNICATION SYSTEMS. EUT Report 82-E-132. 1982. ISBN 90-6144-132-3
- (133) Heijnen, C.J.H. en B.H. van *B£L*  METEN EN BEREKENEN VAN PARAMETERS BIJ HET SILOX-DIFFUSIEPROCES. EUT Report 83-E-133. 1983. ISBN 90-6144-133-1
- (134) Roer, Th.G. van de and S.C. van Someren Greve

A METHOD FOR SOLVING BOLTZMANN'S EQUATION IN SEMICONDUCTORS BY EXPANSION IN LEGENDRE POLYNOMIALS. EUT Report 83-E-134. 1983. ISBN 90-6144-134-X

- ( 135) Ven, H.H. van de TIME-OPTIMAL CONTROL OF A CRANE. EUT Report 83-E-135. 1983. ISBN 90-6144-135-8
- (136) Huber, C. and W.J. Bogers THE SCHULER PRINCIPLE: A discussion of some facts and misconceptions. EUT Report 83-E-136, 1983. ISBN 90-6144-136-6
- (137) Daalder, J.E. and E.F. Schreurs ARCING PHENOMENA IN HIGH VOLTAGE FUSES. EUT Report 83-E-137. 1983. ISBN 90-6144-137-4

#### EINDHOVEN UNIVERSITY OF TECHNOLOGY THE NETHERLANDS DEPARTMENT OF ELECTRICAL ENGINEERING Coden: TEUEDE

#### Eindhoven University of Technology Research Reports (ISS:! 0167-9708):

- (138) Nicola, V.F. A SINGLE SERVER QUEUE WITH MIXED TYPES OF INTERRUPTIONS: Application to the modelling of checkpointing and recovery in a transactional system. EUT Report 83-E-138. 1983. ISBN 90-6144-138-2
- $(139)$  Arts, J.G.A. and W.F.H. Merck TWO-DIMENSIONAL MHD BOUNDARY LAYERS IN ARGON-CESIUM PLASMAS. EUT Report 83-E-139. 1983. ISBN 90-6144-139-0
- (140) Willems, F.M.J. COMPUTATION OF THE WYNER-ZIV RATE-DISTORTION FUNCTION. EUT Report 83-E-140. 1983. ISBN 90-6144-140-4
- (141) Heuvel, W.M.C. van den and J.E. Daalder, M.J.M. Boone, L.A.H. Wilmes INTERRUPTION OF A DRY-TYPE TRANSFORMER IN NO-LOAD BY A VACUUM CIRCUIT-BREAKER. EUT Report 83-E-141. 1983. ISBN 90-6144-141-2
- (142) Fronczak, J. DATA COMMUNICATIONS IN THE MOBILE RADIO CHANNEL. EUT Report 83-E-142. 1983. ISBN 90-6144-142-0
- (143) Stevens, M.P.J. en M.P.M. van Loon EEN MULTIFUNCTIONELE I/O-BOUWSTEEN. EUT Report 84-E-143. 1984. ISBN 90-6144-143-9
- (144) Dijk, J. and A.P. Verlijsdonk, J.C. Arnbak DIGITAL TRANSMISSION EXPERIMENTS WITH THE ORBITAL TEST SATELLITE. EUT Report 84-E-144. 1984. ISBN 90-6144-144-7
- (145) lVeert, M.J.11. van MINlMALISATIE VAN PROGRAMMABLE LOGIC ARRAYS. EUT Report 84-E-145. 1984. ISBN 90-6144-145-5
- (146) Jochems, J.C. en P.M.C.M. van den Eijnden TOESTAND-TOEWIJZING IN SEQUENTIELE CIRCUITS. EUT Report 85-E-146. 1985. ISBN 90-6144-146-3
- (147) Rozendaal, L.T. en M.P.J. Stevens, P.M.C.M. van den Eijnden DE REALISATIE VAN EEN MULTIFUNCTIONELE I/O-CONTROLLER MET BEHULP VAN EEN GATE-ARRAY. EUT Report 85-E-147. 1985. ISBN 90-6144-147-1
- (148) <u>Eijnden</u>, P.M.C.M. A COURSE ON FIELD PROGRAMMABLE LOGIC. EDT Report 85-E-148. 1985. ISBN 90-6144-148-X
- (149) <u>Beeckman</u>, P.A. ANALYZER. MILLIMETER-WAVE ANTENNA MEASUREMENTS WITH THE HP8510 NETWORK EUT Report 85-E-149. 1985. ISBN 90-6144-149-8